## **Application: gvSIG desktop - gvSIG feature requests #3250**

# **Preprar las tareas de Jenjins para poder actualizar las versiones de algunos proyectos a la ultima revision.**

03/05/2015 06:36 PM - Joaquín del Cerro Murciano

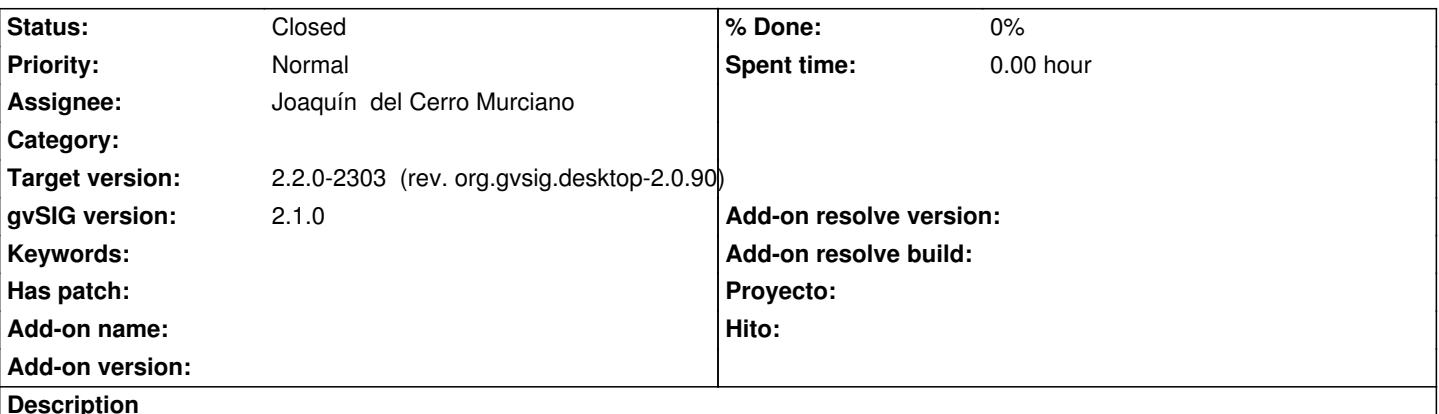

Es muy engorroso actualizar la versiones de :

- org.gvsig.desktop (el padre de casi todos los proyectos)
- org.gvsig.tools
- org.gvsig.raster
- org.gvsig.toolbox
- org.gvsig.geoprocess

A las ultimas versiones no SNAPSHOT disponibles.

Para hacerlo hay que descargarse uno a uno todos los proyectos, actualizar las versiones de estos, compilar y volver a subirlos al SVN para generar la revision desde el Jenkins.

Habria que preparar una accion en el Jenkins asociada a las tareas de cada proyecto que permitiese hacerlo de forma rapida y comoda sin tener que descargarnos el proyecto. Esto nos ahorraria timpo y errores.

### **History**

#### **#1 - 03/05/2015 06:37 PM - Joaquín del Cerro Murciano**

- *gvSIG version set to 2.1.0*
- *Target version set to 2.2.0-2303 (rev. org.gvsig.desktop-2.0.90)*
- *Project changed from EPg to Application: gvSIG desktop*
- *Tracker changed from Task to gvSIG feature requests*

#### **#2 - 03/05/2015 06:46 PM - Joaquín del Cerro Murciano**

Al parecer se puede hacer un "mvn versions:update-parent" para actualizar la version del padre, normalmente org.gvsig.desktop a la ultima version no SNAPSHOT subida al repositorio de maven.

Para actualizar las versiones de los otro proyectos es algo mas complejo. Usar "mvn versions:use-latest-releases" no funciona debido a un bug en el plugin de maven "versions" que no trabaja bien cuando es scope es "import" como es en los casos de:

- org.gvsig.raster
- org.gvsig.toolbox
- org.gvsig.geoprocess

Parece ser que habria que modificar todos los poms para que en lugar de incluir la version directamenta en la dependencia, se defina en una

propiedad y se use "mvn versions:update-property".

## **#3 - 04/02/2015 06:25 PM - Joaquín del Cerro Murciano**

*- Status changed from New to Fixed*

## **#4 - 04/07/2015 11:24 AM - Álvaro Anguix**

*- Status changed from Fixed to Closed*